## **StRef-06 - Student Reference Sheet - How to complete a placement evaluation form.**

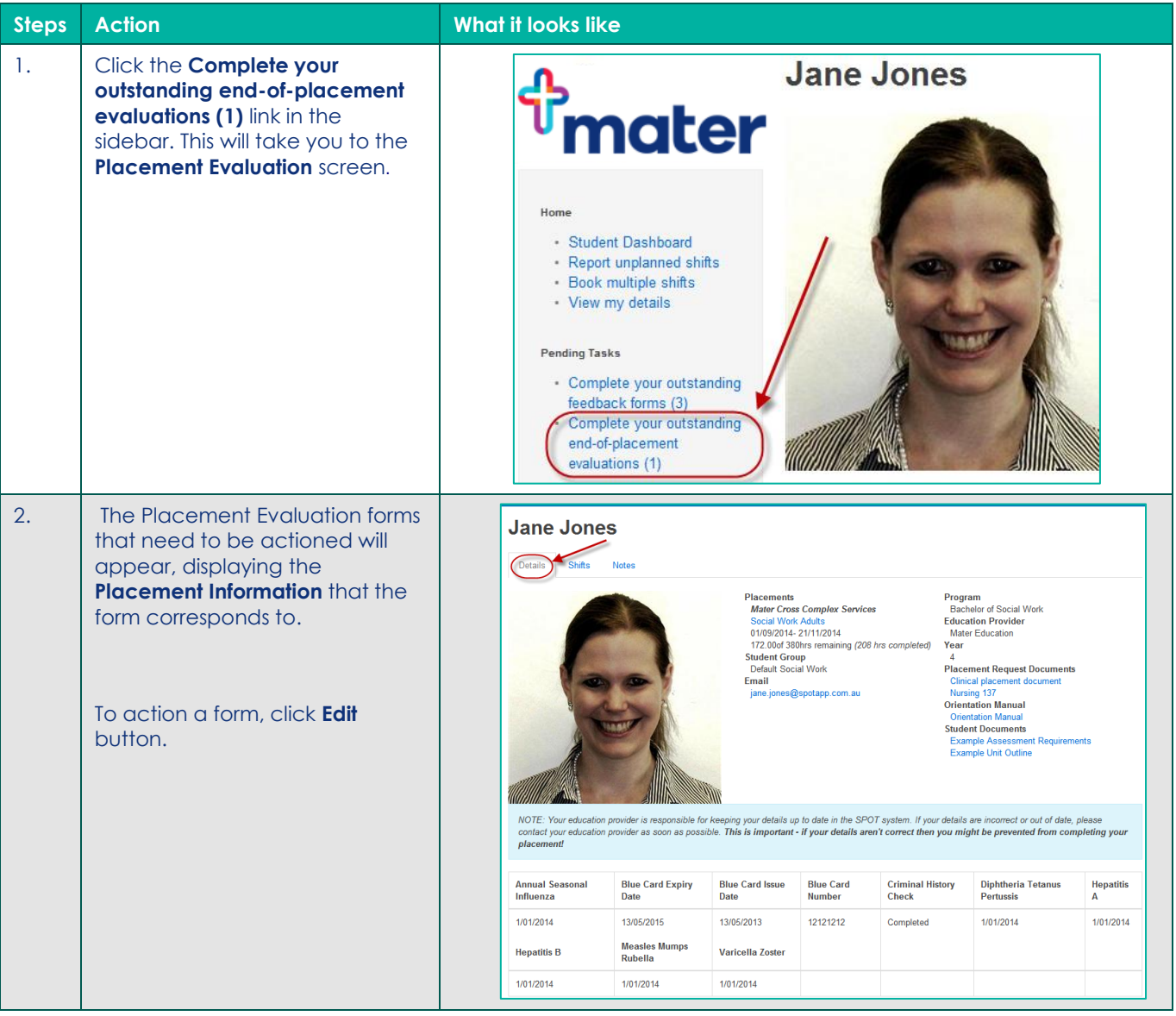

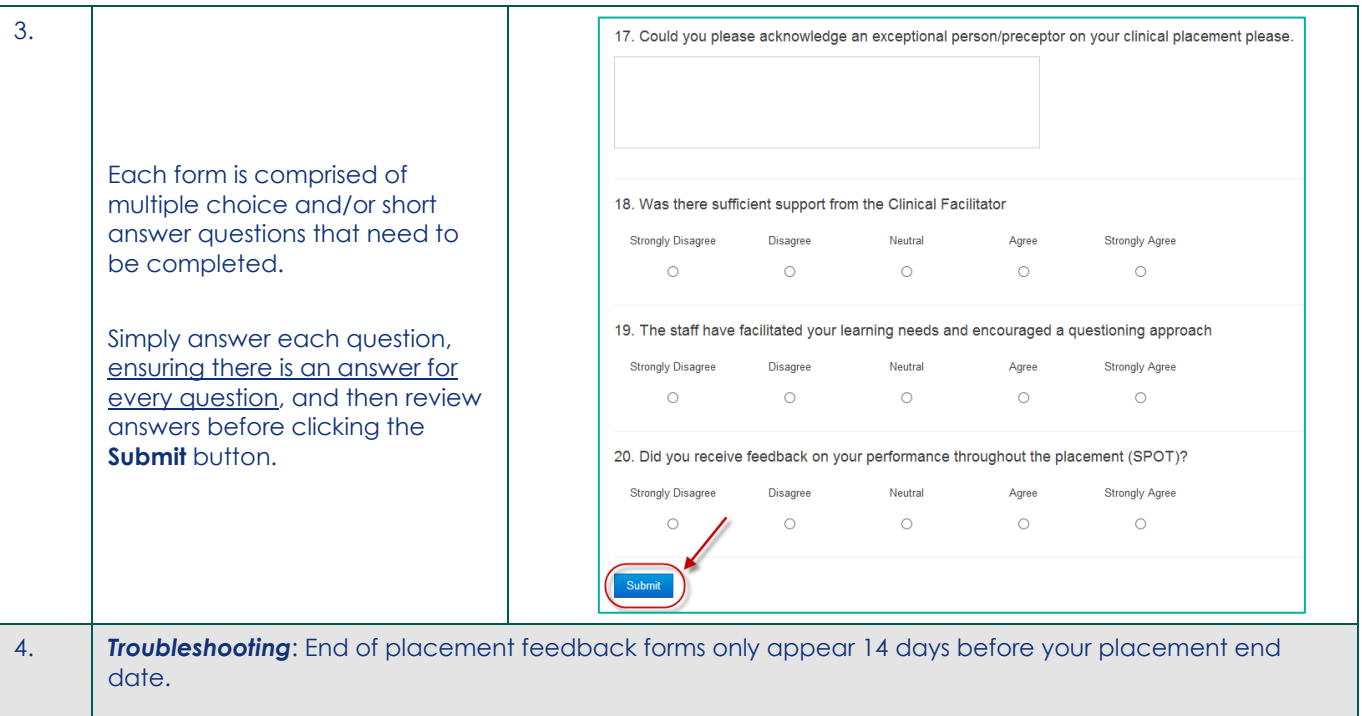

 $\blacksquare$